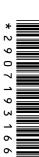

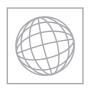

## UNIVERSITY OF CAMBRIDGE INTERNATIONAL EXAMINATIONS International General Certificate of Secondary Education

ducation

| CANDIDATE<br>NAME |  |  |  |  |              |               |  |  |
|-------------------|--|--|--|--|--------------|---------------|--|--|
| CENTRE<br>NUMBER  |  |  |  |  | CANE<br>NUME | DIDATE<br>BER |  |  |

**COMPUTER STUDIES** 

0420/13

Paper 1

May/June 2012

2 hours 30 minutes

Candidates answer on the Question Paper.

No Additional Materials are required.

## **READ THESE INSTRUCTIONS FIRST**

Write your Centre number, candidate number and name on all the work you hand in.

Write in dark blue or black pen.

You may use a soft pencil for any diagrams, graphs or rough working.

Do not use staples, paper clips, highlighters, glue or correction fluid.

DO **NOT** WRITE IN ANY BARCODES.

Answer all questions.

No marks will be awarded for using brand names of software packages or hardware.

At the end of the examination, fasten all your work securely together.

The number of marks is given in brackets [] at the end of each question or part question.

| For Examiner's Use |  |
|--------------------|--|
|                    |  |
|                    |  |
|                    |  |
|                    |  |
|                    |  |
|                    |  |

This document consists of 21 printed pages and 3 blank pages.

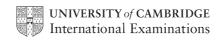

For iner's

1 Video conferencing, Voice over Internet Protocol (VoIP) and instant messaging are a as communication methods. Certain devices are essential to enable each of the communication methods to be used.

Tick  $(\checkmark)$  the appropriate cells in the table below to show which one or more devices are **essential** for each method.

|                       | keyboard | microphone | speaker | webcam |
|-----------------------|----------|------------|---------|--------|
| VoIP                  |          |            |         |        |
| video<br>conferencing |          |            |         |        |
| instant<br>messaging  |          |            |         |        |

2

[3]

| Describe ways to guard against <b>each</b> of the following Internet security issues. (A different method should be given in each case.) |
|----------------------------------------------------------------------------------------------------|
| viruses                                                                                                    |
|                                                                                                    |
|                                                                                                    |
| hacking                                                                                                    |
|                                                                                                    |
|                                                                                                    |
| spyware                                                                                                    |
|                                                                                                    |
|                                                                                                    |
| phishing                                                                                                    |
|                                                                                                    |
| topping into wireless notworks                                                                                                    |
| tapping into wireless networks                                                                                                    |
| [5]                                                                                                    |
|                                                                                                    |

www.papaCambridge.com 3 An airport is converting all its manual information systems to computerised systems. (a) One stage in analysing the existing system is fact finding. State three methods of fact finding: 2 3 (b) Which of your named methods would be best suited to this application? Give two reasons for your choice. Method Reason 1 Reason 2 Michael is preparing a multimedia presentation. (a) What three features should he include in his presentation to make it more interesting? 1 \_\_\_\_\_ 2 3 (b) Give two reasons why a presentation would be better than just printing out and distributing a newsletter. 1 2

5 A floor turtle can use the following instructions.

| 4 Illowing instructions.                       | For iner                                                                                                    |
|------------------------------------------------|----------------------------------------------------------------------------------------------------|
| Meaning                                        | Hade                                                                                                    |
| Move <i>x</i> cm forwards                      | 1,00                                                                                                    |
| Turn left <i>t</i> degrees                     |                                                                                                    |
| Turn right <i>t</i> degrees                    |                                                                                                    |
| Repeat next set of instructions <i>n</i> times |                                                                                                    |
| Finish repeated instructions                   |                                                                                                    |
| Lift the pen                                   |                                                                                                    |
| Lower the pen                                  |                                                                                                    |
|                                                | Meaning  Move x cm forwards  Turn left t degrees  Turn right t degrees  Repeat next set of instructions n times  Finish repeated instructions  Lift the pen |

Each square = 10 cm by 10 cm

Each diagonal line = 14 cm

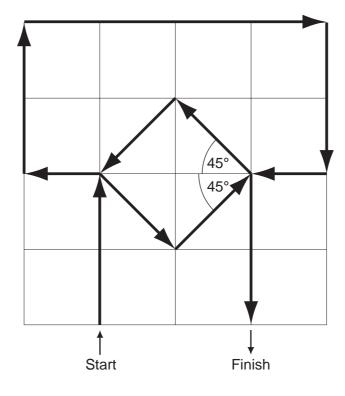

|                                          |                                  | The state of the state of the s |
|------------------------------------------|----------------------------------|----------------------------------------------------------------------------------------------------|
|                                          | 5                                | To all                                                                                                    |
| Complete the set of instructions arrows. | s to draw the above shape in the | e direction shown                                                                                                    |
| PENDOWN                                  |                                  | Tage                                                                                                    |
| FORWARD 20                               |                                  | COM                                                                                                    |
| LEFT 90                                  |                                  |                                                                                                    |
|                                          |                                  |                                                                                                    |
|                                          |                                  |                                                                                                    |
|                                          |                                  |                                                                                                    |
|                                          |                                  |                                                                                                    |
|                                          |                                  |                                                                                                    |
|                                          |                                  |                                                                                                    |
|                                          |                                  |                                                                                                    |
|                                          |                                  |                                                                                                    |

[5]

Carefully study the following flowchart.

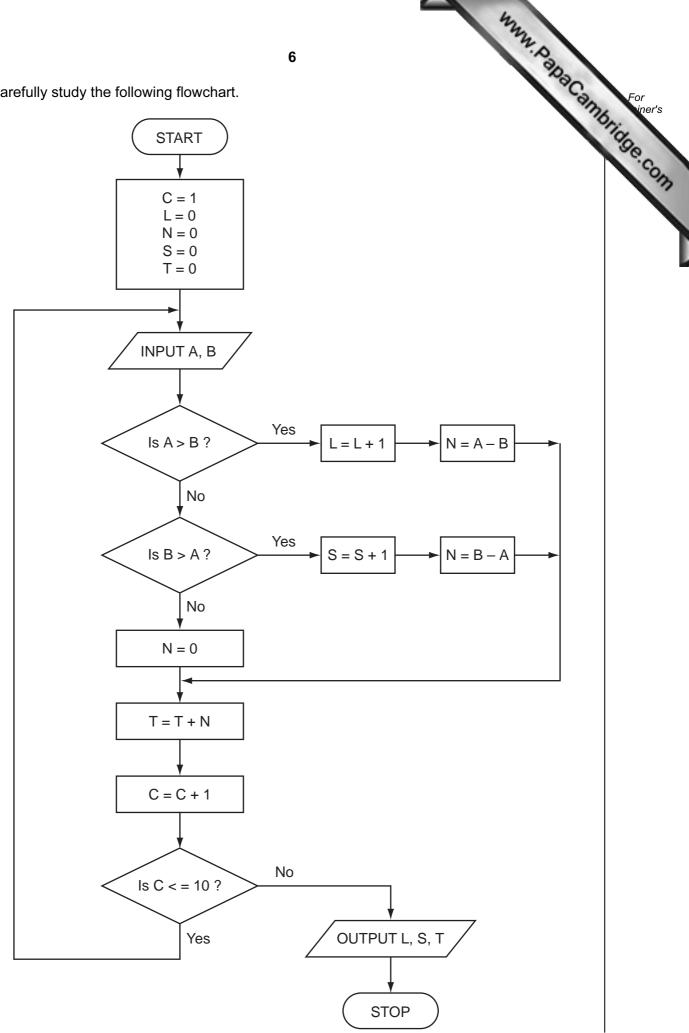

(a) Complete the trace table for the following data:

8, 4, 3, 1, 5, 8, 4, 2,

| Tete the trace table for the following data:  3, 1, 5, 8, 4, 2, 1, 3, 2, 2, 1, 2, 5, 5, 4, 0, 5, 4  C L N S T A B | ete the | trace table | for the foll | lowing data: |       |       |            | Sacan Fo | or<br>inei |
|----------------------------------------------------------------------------------------------------|---------|-------------|--------------|--------------|-------|-------|------------|----------|------------|
| C L N S T A B                                                                                                    | 3, 1,   | 5, 8,       | 4, 2,        | 1, 3, 2, 2,  | 1, 2, | 5, 5, | 4, 0, 5, 4 | Oride    | 1          |
|                                                                                                    | С       | L           | N            | S            | Т     | Α     | В          |          | ę          |
|                                                                                                    |         |             | <u> </u>     |              |       |       |            |          | 1          |
|                                                                                                    |         |             | <u> </u>     |              |       |       |            |          |            |
|                                                                                                    |         |             | +            |              |       |       |            |          |            |
|                                                                                                    |         |             | 1            |              |       |       |            |          |            |
|                                                                                                    |         |             | +            |              |       |       |            |          |            |
|                                                                                                    |         |             | +            |              |       |       |            |          |            |
|                                                                                                    |         |             | +            |              |       |       |            |          |            |
|                                                                                                    |         |             |              |              |       |       |            |          |            |
|                                                                                                    |         |             | +            |              |       |       |            |          |            |
|                                                                                                    |         |             |              |              |       |       |            |          |            |
|                                                                                                    |         |             |              |              |       |       |            |          |            |
|                                                                                                    |         |             |              |              |       |       |            |          |            |

| • |   | ٠ | 7 |
|---|---|---|---|
|   |   |   |   |
| ı | r |   |   |
|   |   |   |   |

| (b) | What is | the final | output from | the algorithm? |
|-----|---------|-----------|-------------|----------------|
|-----|---------|-----------|-------------|----------------|

[2]

For iner's

[1]

- 7 A large hotel has a website. The website offers the following facilities:
  - a virtual tour of the hotel
  - an interactive map
  - the ability to book rooms online

| (a) | Give <b>two</b> features you would expect to find in each facility.               |
|-----|-----------------------------------------------------------------------------------|
|     | virtual tour                                                                      |
|     | 1                                                                                 |
|     |                                                                                   |
|     | 2                                                                                 |
|     |                                                                                   |
|     | interactive map                                                                   |
|     | 1                                                                                 |
|     |                                                                                   |
|     | 2                                                                                 |
|     |                                                                                   |
|     | room booking online                                                               |
|     | 1                                                                                 |
|     |                                                                                   |
|     | 2                                                                                 |
|     | [6]                                                                               |
| (b) | Describe <b>one</b> other feature you would expect to see on the hotel's website. |
|     |                                                                                   |

|   |          | as been set up<br>employee is s |           | • •        | el expenses | for one year | G Maximum allowance | For<br>iner's |
|---|----------|---------------------------------|-----------|------------|-------------|--------------|---------------------|---------------|
|   | Α        | В                               | С         | D          | E           | F            | G                   | 30            |
|   |          | Tariff                          | Tariff    | No of      | No of       |              |                     | .60           |
| 1 |          | Sunday to                       | Friday to | nights     | nights      |              | Maximum             |               |
| • |          | Thursday                        | Saturday  | (Sunday to | (Friday to  |              | _                   |               |
|   | Hotel    | (\$)                            | (\$)      | Thursday)  | Saturday)   | cost (\$)    | (\$)                | 1             |
| 2 | Grand    | 150                             | 90        | 3          | 2           | 630          | 600                 |               |
| 3 | Station  | 200                             | 120       | 2          | 1           | 520          | 800                 |               |
| 4 | Northern | 90                              | 60        | 5          | 0           | 450          | 360                 |               |
| 5 | Western  | 120                             | 80        | 4          | 1           | 560          | 480                 |               |
| 6 | George   | 180                             | 100       | 2          | 2           | 560          | 720                 |               |
| 7 | Quality  | 100                             | 70        | 3          | 1           | 370          | 400                 |               |

| (a) | What formula is in F2 to calculate the employee's costs at the <i>Grand Hotel</i> ?                                                                                                |
|-----|----------------------------------------------------------------------------------------------------|
|     | [2]                                                                                                    |
| (b) | The maximum allowance is <i>four times the Sunday to Thursday</i> tariff. What formula is in G2?                                                                                   |
|     |                                                                                                    |
|     | [1]                                                                                                    |
| (c) | A manager wants to know whether an employee exceeded their maximum allowance at each hotel.                                                                                        |
|     | Describe how the spreadsheet could be used to do this.                                                                                                    |
|     |                                                                                                    |
|     |                                                                                                    |
|     |                                                                                                    |
|     | [2]                                                                                                    |
| (d) | A macro was written to convert the tariff rate into different currencies. The exchange rate was taken directly from a website.  What is the advantage of using a macro to do this? |
|     |                                                                                                    |
|     |                                                                                                    |
|     | [1]                                                                                                    |

|    | _ |    |    |    |
|----|---|----|----|----|
| •  | ៸ | or |    |    |
| ٦  |   |    |    |    |
| -7 | • | wr | ie | r' |
|    |   |    |    | ٠, |

[4]

www.papaCambridge.com 10 Vehicles passing over a bridge are detected automatically using sensors and a comp 9 (a) What sensors could be used? (b) The graph below shows the number of vehicles counted during certain periods of the day. This graph is produced automatically at the end of each day. Bridge traffic on 1 March 2012 80 **Number of vehicles** 70 60 50 40 30 20 10 12-6 6-9 9-12 12-4 4-12 Time period A record is created each time a vehicle is detected. These records are processed to generate the graph and for other purposes. What data need to be stored in each record? ..... (c) State two other methods of automatic data capture. In each case, name an application which would use this method. Method 1

Application 1 Method 2 Application 2 .....

|   | -01    |
|---|--------|
| • | iner's |
|   | 11013  |
|   |        |
|   |        |

| 10 | Jatinder | uses | Internet | banking. |
|----|----------|------|----------|----------|
|----|----------|------|----------|----------|

|      |                        | ternet banking. enefit and one drawback of using Internet banking.                              |
|------|------------------------|-------------------------------------------------------------------------------------------------|
|      |                        | 11                                                                                              |
| Jati | nder uses Int          | ternet banking.                                                                                 |
| (a)  | Give one be            | enefit and <b>one</b> drawback of using Internet banking.                                       |
|      | Benefit                |                                                                                                 |
|      |                        |                                                                                                 |
|      | Drawback               |                                                                                                 |
|      |                        | [2]                                                                                             |
| She  | e uses a 5-dig         | nit PIN                                                                                         |
|      | •                      | she logs on, she is asked to give 3 random digits from the PIN. She was                         |
| (6)  |                        | re her 3rd, 1st and 4th digit. This changes every time she logs on.                             |
|      | Give a reaso           | on for this.                                                                                    |
|      |                        |                                                                                                 |
|      |                        | [1]                                                                                             |
| (c)  |                        | application needs the whole PIN to be input. g code has been written to check the PIN:          |
|      | c = 0<br>INPUT PIN     | T                                                                                               |
|      | x = PIN<br>REPEAT      |                                                                                                 |
|      | X = X/                 |                                                                                                 |
|      | UNTIL x < IF c < 5     |                                                                                                 |
|      | THEN                   | INT "error in PIN entered"                                                                      |
|      | ELSE                   | INT "PIN OK"                                                                                    |
|      | ENDIF                  |                                                                                                 |
|      | (i) What value entered | alue of $_{\mbox{\scriptsize C}}$ and what message would be output if the following PINs were ? |
|      | 5 1 0 2                | 0 Value of c:                                                                                   |
|      |                        | Message:                                                                                        |
|      | 5120                   | Value of c:                                                                                     |
|      |                        | Message: [2]                                                                                    |
|      | (ii) What ty           | pe of validation check is being carried out here?                                               |
|      |                        | [1]                                                                                             |

|    |     |               | ation using a mathematical model is being used to forecast the weather one e.  State what data are gathered for this model. |     |
|----|-----|---------------|----------------------------------------------------------------------------------------------------|-----|
| 11 |     | imula<br>ance | ation using a mathematical model is being used to forecast the weather one                                                  | 6.  |
|    | (a) | (i)           | State what data are gathered for this model.                                                                                | 100 |
|    |     |               |                                                                                                    |     |
|    |     |               |                                                                                                    |     |
|    |     | (ii)          | Explain how the data are gathered for this model.                                                                           |     |
|    |     | (")           | Explain non-dio data dio galiorod foi dilo modol.                                                                           |     |
|    |     |               |                                                                                                    |     |
|    |     |               | [2]                                                                                                    |     |
|    | (b) | (i)           | Describe how the simulation can predict the weather for the next seven days.                                                |     |
|    |     |               |                                                                                                    |     |
|    |     |               |                                                                                                    |     |
|    |     |               |                                                                                                    |     |
|    |     | (ii)          | Describe in what format the predicted weather can be shown.                                                                 |     |
|    |     |               |                                                                                                    |     |
|    |     |               | [2]                                                                                                    |     |

**BLANK PAGE** 

www.PapaCambridge.com

12 (a) (i) Complete the truth table for the following logic circuit, which is made up of gates:

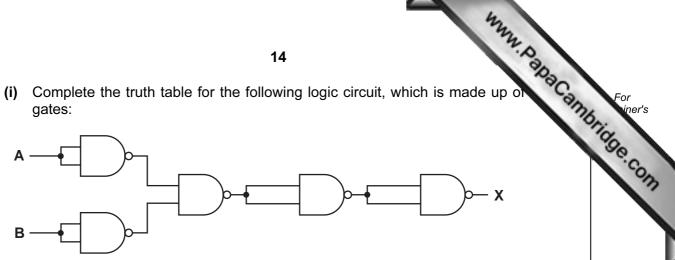

| Α | В | X |
|---|---|---|
| 0 | 0 |   |
| 0 | 1 |   |
| 1 | 0 |   |
| 1 | 1 |   |

[2]

| (ii) | What single logic gate has the same function as the above logic circuit? |  |
|------|--------------------------------------------------------------------------|--|
|      |                                                                          |  |

[1]

(b) Complete the truth table for the following logic circuit:

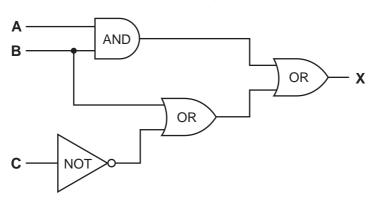

| Α | В | С | X |
|---|---|---|---|
| 0 | 0 | 0 |   |
| 0 | 0 | 1 |   |
| 0 | 1 | 0 |   |
| 0 | 1 | 1 |   |
| 1 | 0 | 0 |   |
| 1 | 0 | 1 |   |
| 1 | 1 | 0 |   |
| 1 | 1 | 1 |   |

[4]

www.PapaCambridge.com

13

|     | 9                                                                                                    |
|-----|----------------------------------------------------------------------------------------------------|
| And | Irew is sending a large document to a printer.                                                                                     |
| (a) | State the name for the area of memory used to store temporarily the data being sent the printer.                                   |
|     | [1]                                                                                                    |
|     |                                                                                                    |
| (b) | The printer runs out of paper during the printing job. A signal is sent back to the computer to temporarily stop its current task. |
|     | Name this type of signal.                                                                                                    |
|     | [1]                                                                                                    |
|     | [1]                                                                                                    |
| (c) | When trying to save this document after it was printed, the computer stops responding.                                             |
|     | Give <b>two</b> reasons why the computer might stop responding.                                                                    |
|     | 1                                                                                                    |
|     |                                                                                                    |
|     |                                                                                                    |
|     | 2                                                                                                    |
|     | [2]                                                                                                    |
|     |                                                                                                    |
| (d) | Andrew ended up losing his electronic document.                                                                                    |
|     | How could that have been prevented?                                                                                                |
|     |                                                                                                    |
|     |                                                                                                    |

For iner's

[1]

| tabase was      | •                 | show the p       | <b>17</b><br>roperties of | certain che          | emical elem          | ents. Part  State at room temp  gas |
|-----------------|-------------------|------------------|---------------------------|----------------------|----------------------|-------------------------------------|
| Name of element | Element<br>Symbol | Atomic<br>Number | Atomic<br>Weight          | Melting<br>Point (C) | Boiling<br>Point (C) | State at room temp                  |
| oxygen          | 0                 | 8                | 16                        | - 218                | - 183                | gas                                 |
| iron            | Fe                | 26               | 56                        | 1538                 | 2861                 | solid                               |
| mercury         | Hg                | 80               | 201                       | - 38                 | 356                  | liquid                              |
| bromine         | Br                | 35               | 80                        | - 7                  | 59                   | liquid                              |
| osmium          | Os                | 76               | 190                       | 3033                 | 5012                 | solid                               |
| caesium         | Cs                | 55               | 133                       | 28                   | 671                  | solid                               |
| gallium         | Ga                | 31               | 70                        | 30                   | 2204                 | solid                               |
| argon           | Ar                | 18               | 40                        | - 189                | - 186                | gas                                 |
|                 | Ag                | 47               | 108                       | 961                  | 2162                 | solid                               |

| (a) | How many fields are in each record?                                                                   |         |
|-----|----------------------------------------------------------------------------------------------------|---------|
|     |                                                                                                    | [1]     |
| (b) | The following search condition was entered:                                                           |         |
|     | (Melting Point (C) < 40) AND (Atomic Weight > 100)                                                    |         |
|     | Using Element Symbol only, which records would be output?                                             |         |
|     |                                                                                                    |         |
|     |                                                                                                    | [2]     |
| (c) | We need to know which elements have an atomic number greater than 50 and a solid at room temperature. | re      |
|     | Write down the search condition to find out these elements.                                           |         |
|     |                                                                                                    | <br>[2] |
| (d) | The data are to be sorted in descending order of Boiling Point (C).                                   |         |
|     | Write down the new order of records using the <b>Element Symbol</b> only.                             |         |
|     |                                                                                                    |         |
|     |                                                                                                    | [2]     |

**15** A vending machine has the choices shown below.

| A vend | ling machine has | the c |             | <b>8</b><br>ow. |             |    | with milk and sugar with milk and sugar | s |
|--------|------------------|-------|-------------|-----------------|-------------|----|-----------------------------------------|---|
| 10     | tea              | 11    | with milk   | 12              | with sugar  | 13 | with milk and sugar                     | 1 |
| 20     | coffee           | 21    | with milk   | 22              | with sugar  | 23 | with milk and sugar                     | 3 |
| 30     | hot chocolate    | 31    | extra milk  | 32              | extra sugar | 33 | with extra milk and extra sugar         | / |
| 40     | cold water       | 41    | hot water   | 42              | fizzy water |    |                                         |   |
| 50     | coke             | 51    | orange      | 52              | lemon       |    |                                         |   |
| 60     | chicken soup     | 61    | tomato soup |                 |             |    |                                         |   |

A customer uses a keypad to make their choice. Each number entered is represented in a 6-bit binary register.

For example, key press 33 (hot chocolate with extra milk and extra sugar) is represented by:

| 1  | 0  | 0 | 0 | 0 | 1 |
|----|----|---|---|---|---|
| 32 | 16 | 8 | 4 | 2 | 1 |

(a) (i) If a customer chooses coffee with milk and sugar what is the key press?

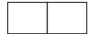

(ii) How is it represented in the 6-bit register?

| 32 | 16 | 8 | 4 | 2 | 1 |
|----|----|---|---|---|---|

[2]

(b) If the 6-bit register shows

| 1 | 0 | 1 | 0 | 0 | 1 |
|---|---|---|---|---|---|
|---|---|---|---|---|---|

what drink has the customer chosen?

| (c) | A customer using the vending machine gets an error message after keying selection.                        |
|-----|----------------------------------------------------------------------------------------------------|
|     | What could have caused this error message?                                                                |
|     |                                                                                                    |
|     | [1]                                                                                                    |
| (d) | It was decided to split the register so that <b>each digit</b> was represented by its own 3-bit register: |
|     | For example, 4 2 would now be represented as:                                                             |
|     | 1     0     0     1     0       4     2     1     4     2     1                                           |
|     | (i) What drink has been chosen if the 3-bit registers contain:                                            |
|     | 1 1 0 0 0 0                                                                                               |
|     | 4 2 1 4 2 1                                                                                               |
|     |                                                                                                    |
|     | [1]                                                                                                    |
|     | (ii) How would the <i>lemon</i> option be shown on <b>both</b> types of register?                         |
|     |                                                                                                    |
|     | 4 2 1 4 2 1                                                                                               |
|     |                                                                                                    |
|     | 32 16 8 4 2 1<br>[2]                                                                                      |
|     | (iii) What is the advantage of using two 3-bit registers rather than one 6-bit register?                  |
|     |                                                                                                    |
|     | [1]                                                                                                    |

16 A car park uses sensors and a microprocessor to monitor cars leaving and entering. The car park is open 24 hours every day. The parking fee is \$10 per day.

www.papaCambridge.com The following flowchart shows how the IN and OUT barriers are controlled. Some of the statements are missing.

Using item numbers only, insert the correct item numbers into the flowchart from the item

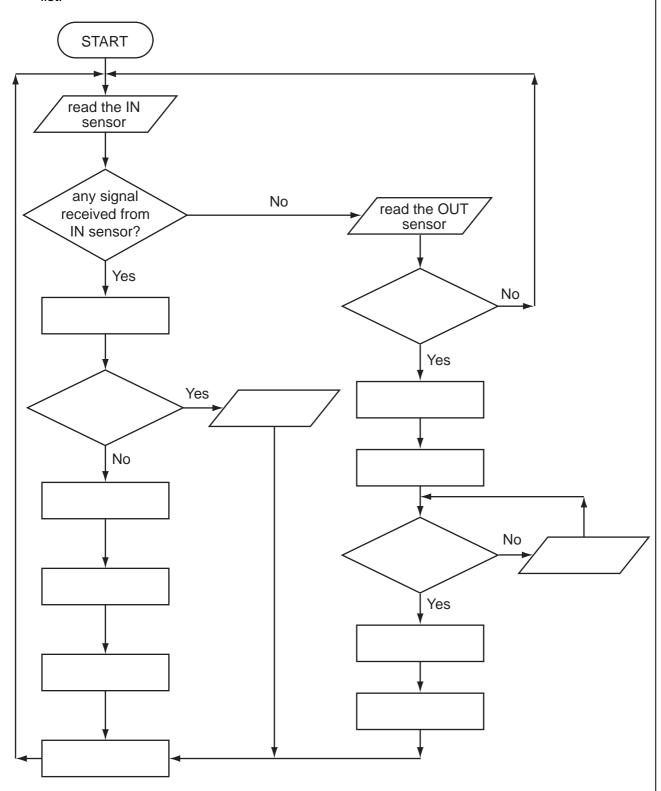

## **List of statements**

| Item Number | Description |
|-------------|-------------|
|             | •           |

1 activate motor to raise IN barrier 2 activate motor to raise OUT barrier 3 any signal received from OUT sensor? 4 decrease number of cars in car park by 1 5 increase number of cars in car park by 1 6 is car park full? 7 is the car park fee paid? 8 OUTPUT "car park full" 9 OUTPUT "please pay car park fee at pay machine" 10 use ADC to convert IN sensor signal to digital 11 use ADC to convert OUT sensor signal to digital 12 use DAC to convert computer signal to analogue signal to operate IN barrier 13 use DAC to convert computer signal to analogue signal to operate OUT barrier 14 wait 30 seconds and then close barrier

For iners

| Write an algorithm, using pseudocode or a program flowchart only, which:  inputs the population and land area for 500 countries.  calculates the population density (i.e. population/land area) for every country,  outputs the largest and smallest population density,  outputs the average population for all 500 countries. | The state of the state of the s |
|----------------------------------------------------------------------------------------------------|----------------------------------------------------------------------------------------------------|
|                                                                                                    | 22                                                                                                    |
|                                                                                                    | Write an algorithm, using pseudocode or a program flowchart only, which:                                                                                                    |
|                                                                                                    | <ul> <li>inputs the population and land area for 500 countries,</li> <li>calculates the population density (i.e. population/land area) for every country,</li> <li>outputs the largest and smallest population density,</li> <li>outputs the average population for all 500 countries.</li> </ul>                                                                                                    |
|                                                                                                    |                                                                                                    |
|                                                                                                    |                                                                                                    |
|                                                                                                    |                                                                                                    |
|                                                                                                    |                                                                                                    |
|                                                                                                    |                                                                                                    |
|                                                                                                    |                                                                                                    |
|                                                                                                    |                                                                                                    |
|                                                                                                    |                                                                                                    |
|                                                                                                    |                                                                                                    |
|                                                                                                    |                                                                                                    |
|                                                                                                    |                                                                                                    |
|                                                                                                    |                                                                                                    |
|                                                                                                    |                                                                                                    |
|                                                                                                    |                                                                                                    |
|                                                                                                    |                                                                                                    |
|                                                                                                    |                                                                                                    |
|                                                                                                    |                                                                                                    |
|                                                                                                    |                                                                                                    |
|                                                                                                    |                                                                                                    |

**BLANK PAGE** 

www.PapaCambridge.com

24

## **BLANK PAGE**

www.PapaCambridge.com

Permission to reproduce items where third-party owned material protected by copyright is included has been sought and cleared where possible. Every reasonable effort has been made by the publisher (UCLES) to trace copyright holders, but if any items requiring clearance have unwittingly been included, the publisher will be pleased to make amends at the earliest possible opportunity.